# **Boletim Técnico**

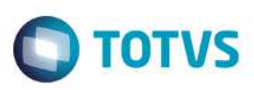

### **MV\_GCTFIN – Integração Gestão de Contratos e Financeiro**

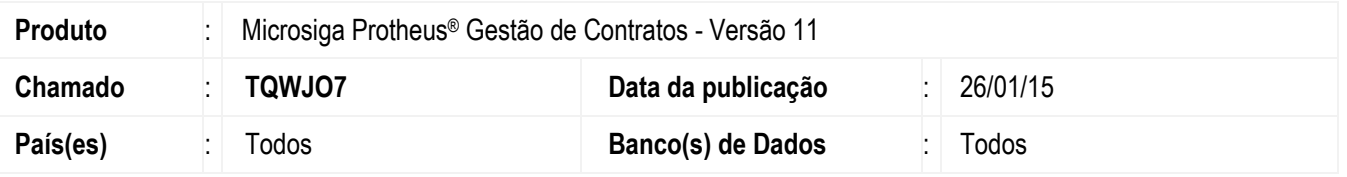

Realizada melhoria na integração entre os módulos **Gestão de Contratos** e **Financeiro** com a criação do parâmetro **MV\_GCTFIN** que verifica a incompatibilidade entre os modos de compartilhamento das tabelas desses módulos alertando sobre possíveis inconsistências na integração.

#### **Procedimento para Implementação**

O sistema é atualizado logo após a aplicação do pacote de atualizações (*Patch*) deste chamado.

## **Procedimentos para Configuração**

1. No **Configurador (SIGACFG)** acesse **Ambientes / Cadastros / Parâmetros (CFGX017)**. Crie o parâmetro a seguir:

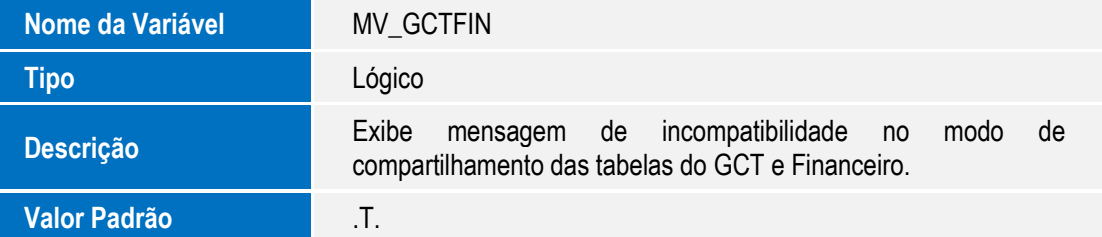

#### **Procedimentos para Utilização**

- 1. No módulo **Gestão de Contratos (SIGAGCT)** acesse qualquer rotina do módulo.
- 2. Se o parâmetro estiver ativo, é validada a compatibilidade entre o modo de compartilhamento das tabelas dos módulos **Gestão de Contratos** e **Financeiro**. Se o modo de compartilhamento estiver incompatível, um alerta é emitido.

 $\ddot{\bullet}$ 

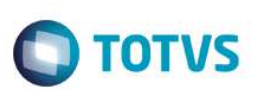

# **Informações Técnicas**

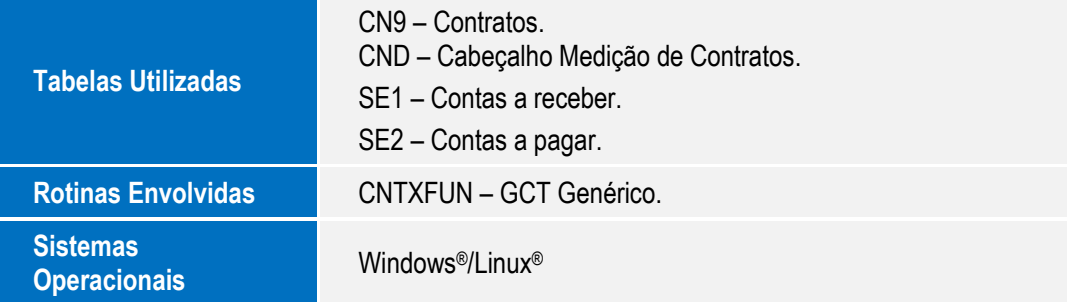